# *SQL: Queries, Constraints, Triggers*

#### Chapter 5

#### **ECS 165A – Winter 2021**

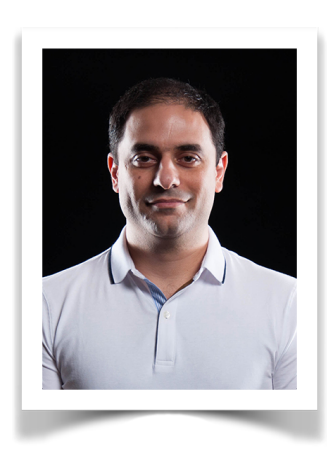

#### **Mohammad Sadoghi**

*Exploratory Systems Lab Department of Computer Science*

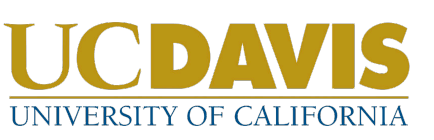

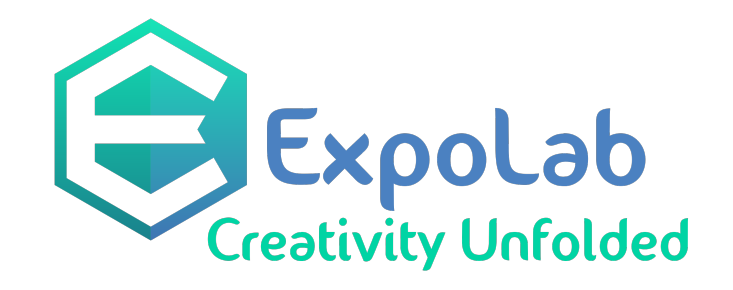

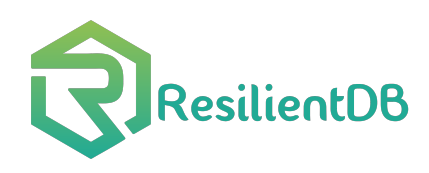

Database Management Systems 3ed, R. Ramakrishnan and J. Gehrke 1

# *Example Instan*

- ❖ We will use these instances of the Sailors and Reserves relations in our examples.
- *S2* ❖ If the key for the Reserves relation contained only the attributes *sid* and *bid*, how would the semantics differ?

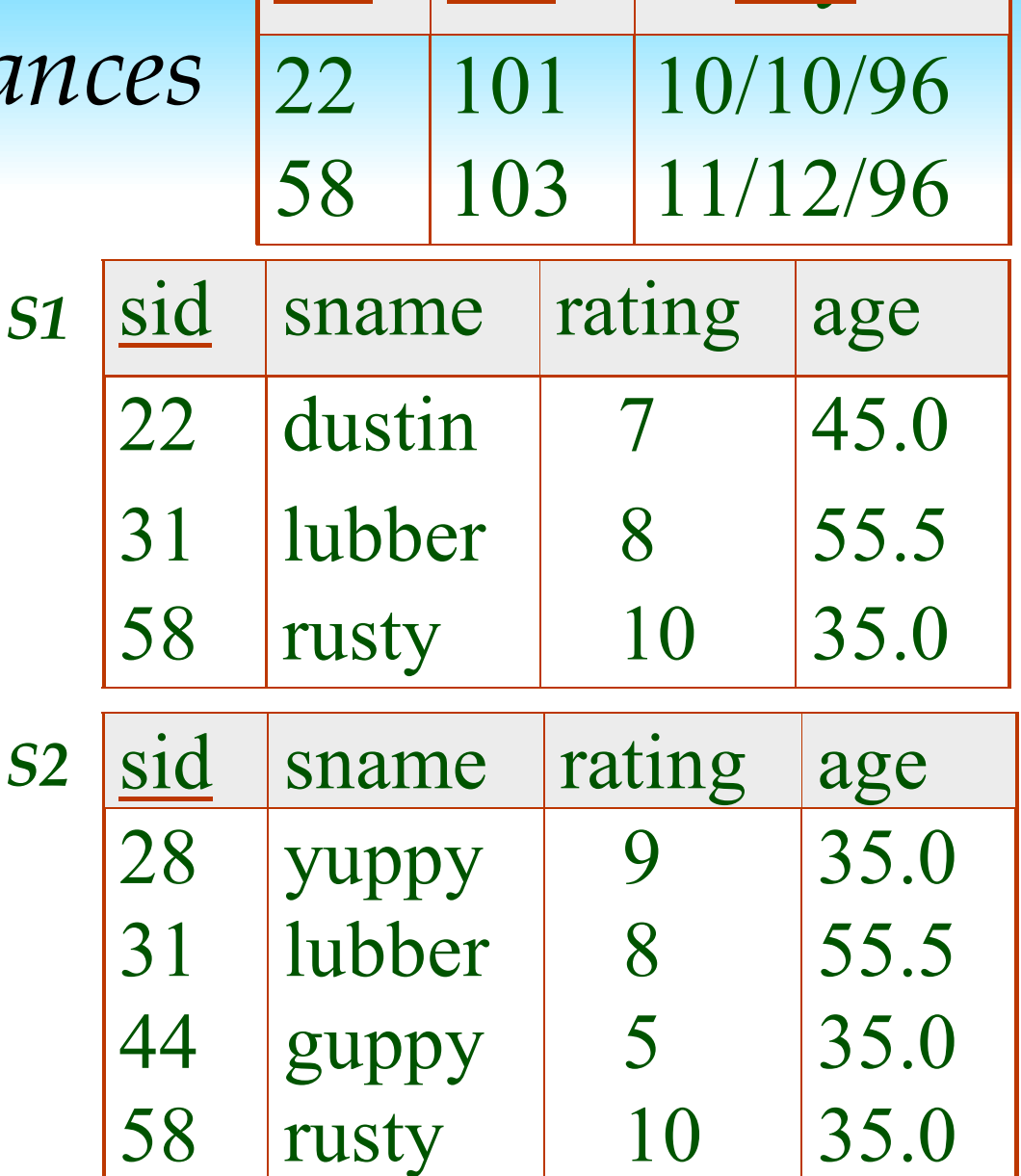

sid bid day

*R1*

## *Basic SQL Query*

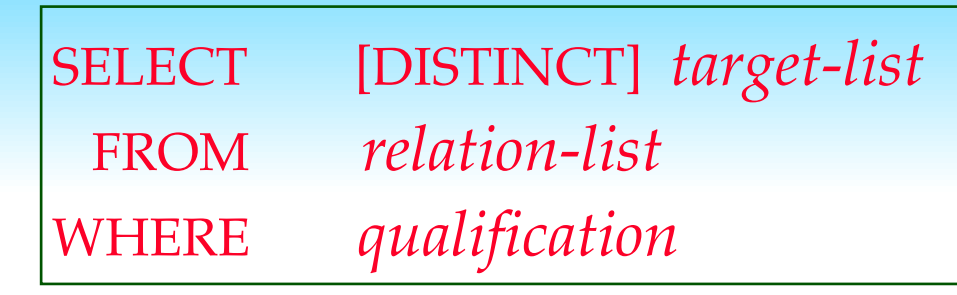

- ❖ *relation-list* A list of relation names (possibly with a *range-variable* after each name).
- ❖ *target-list* A list of attributes of relations in *relation-list*
- ❖ *qualification* Comparisons (Attr *op* const OR Attr1 *op* Attr2, where *op* is one of  $\lt$ ,  $\gt$ ,  $\equiv$ ,  $\leq$ ,  $\geq$ ,  $\neq$  ) combined using AND, OR and NOT.
- ❖ DISTINCT is an optional keyword indicating that the answer should not contain duplicates. Default is that duplicates are *not* eliminated!

### *Conceptual Evaluation Strategy*

- ❖ Semantics of an SQL query defined in terms of the following conceptual evaluation strategy:
	- Compute the cross-product of *relation-list*.
	- Discard resulting tuples if they fail *qualifications*.
	- Delete attributes that are not in *target-list*.
	- If DISTINCT is specified, eliminate duplicate rows.
- ❖ This strategy is probably the least efficient way to compute a query! An optimizer will find more efficient strategies to compute *the same answers*.

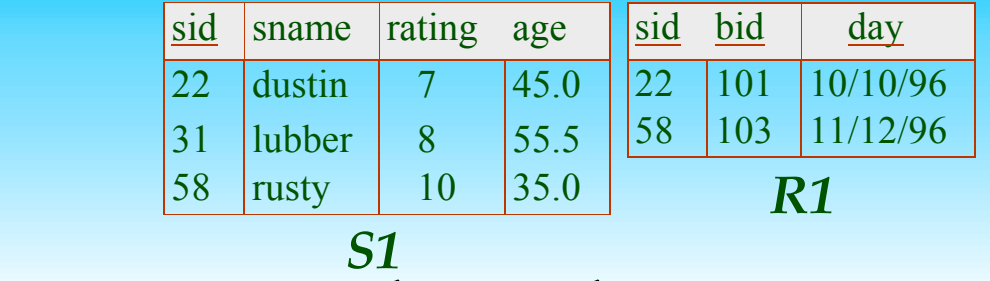

*Example of Conceptual Evaluation*

SELECT S.sname

 FROM Sailors S, Reserves R WHERE S.sid=R.sid AND R.bid=103

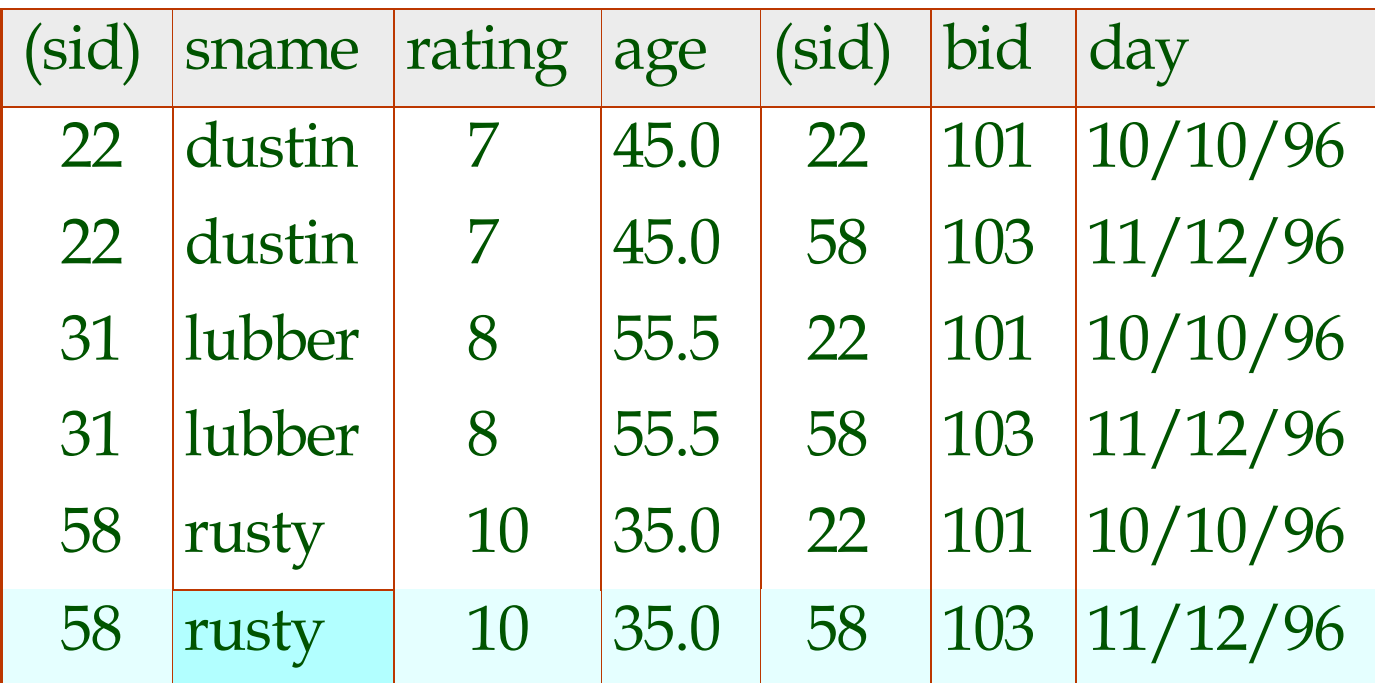

Database Management Systems 3ed, R. Ramakrishnan and J. Gehrke 5 and 5 and 5 and 5 and 5 and 5 and 5 and 5 and 5 and 5 and 5 and 5 and 5 and 5 and 5 and 5 and 5 and 5 and 5 and 5 and 5 and 5 and 5 and 5 and 5 and 5 and 5 a

## *A Note on Range Variables*

❖ Really needed only if the same relation appears twice in the FROM clause. The previous query can also be written as:

SELECT S.sname FROM Sailors S, Reserves R WHERE S.sid=R.sid AND bid=103 SELECT sname FROM Sailors, Reserves WHERE Sailors.sid=Reserves.sid AND bid=103

*It is good style, however, to use range variables always!*

Database Management Systems 3ed, R. Ramakrishnan and J. Gehrke 6

OR

## *Expressions and Strings*

SELECT S.age, age1=S.age-5, 2\*S.age AS age2 FROM Sailors S WHERE S.sname LIKE 'B  $%B'$ 

- ❖ Illustrates use of arithmetic expressions and string pattern matching: *Find triples (of ages of sailors and two fields defined by expressions) for sailors whose names begin and end with B and contain at least three characters.*
- ❖ AS and = are two ways to name fields in result.
- ❖ LIKE is used for string matching. `\_' stands for any one character and  $\%$ ' stands for 0 or more arbitrary characters.

#### *Find sid's of sailors who've reserved a red or a green boat*

- ❖ If we replace OR by AND in the first version, what do we get?
- ❖ UNION: Can be used to compute the union of any two *union-compatible* sets of tuples (which are themselves the result of SQL queries).
- ❖ Also available: EXCEPT (What do we get if we replace UNION by EXCEPT?)

SELECT S.sid FROM Sailors S, Boats B, Reserves R WHERE S.sid=R.sid AND R.bid=B.bid AND (B.color='red' OR B.color='green')

SELECT S.sid FROM Sailors S, Boats B, Reserves R WHERE S.sid=R.sid AND R.bid=B.bid AND B.color='red'

UNION

Database Management Systems 3ed, R. Ramakrishnan and J. Gehrke **B.COIOT green** SELECT S.sid FROM Sailors S, Boats B, Reserves R WHERE S.sid=R.sid AND R.bid=B.bid AND B.color='green'

#### *Find sid's of sailors who've reserved a red and a green boat* SELECT S.sid

INTERSECT: Can be used to compute the intersection of any two *union-compatible* sets of tuples.

WHERE S.sid=R1.sid AND R1.bid=B1.bid AND S.sid=R2.sid AND R2.bid=B2.bid AND (B1.color='red' AND B2.color='green') SELECT S.sid FROM Sailors S, Boats B, Reserves R WHERE S.sid=R.sid AND R.bid=B.bid AND B.color='red' Key field!

FROM Sailors S, Boats B1, Reserves R1,

Boats B2, Reserves R2

INTERSECT

Database Management Systems 3ed, R. Ramakrishnan and J. Gehrke B.Color='  $\sigma$ reen' SELECT S.sid FROM Sailors S, Boats B, Reserves R WHERE S.sid=R.sid AND R.bid=B.bid AND B.color='green'

## *Nested Queries*

SELECT S.sname FROM Sailors S WHERE S.sid IN (SELECT R.sid FROM Reserves R WHERE R.bid=103) *Find names of sailors who've reserved boat #103:*

- ❖ A very powerful feature of SQL: a WHERE clause can itself contain an SQL query! (Actually, so can FROM and HAVING clauses.)
- ❖ To find sailors who've *not* reserved #103, use NOT IN.
- ❖ To understand semantics of nested queries, think of a *nested loops* evaluation: *For each Sailors tuple, check the qualification by computing the subquery.*

*Nested Queries with Correlation*  SELECT S.sname FROM Sailors S WHERE EXISTS (SELECT \* FROM Reserves R WHERE R.bid=103 AND S.sid=R.sid) *Find names of sailors who've reserved boat #103:*

- ❖ EXISTS is another set comparison operator, like IN.
- ❖ Illustrates why, in general, sub-query must be recomputed for each Sailors tuple.

#### *More on Set-Comparison Operators*

- ❖ We've already seen IN, EXISTS and UNIQUE. Can also use NOT IN, NOT EXISTS and NOT UNIQUE.
- ❖ Also available: *op* ANY, *op* ALL, IN >,<, = ,≥,≤,≠
- ❖ Find sailors whose rating is greater than that of some sailor called Horatio:
	- SELECT \* FROM Sailors S
		- WHERE S.rating > ANY (SELECT S2.rating

 FROM Sailors S2 WHERE S2.sname='Horatio')

## *Division in SQL*

Find sailors who've reserved all boats.

❖ Let's do it the hard way, without EXCEPT:

SELECT S.sname

FROM Sailors S

SELECT S.sname FROM Sailors S WHERE NOT EXISTS ((SELECT B.bid FROM Boats B) **EXCEPT**  (SELECT R.bid FROM Reserves R WHERE R.sid=S.sid))

Database Management Systems 3ed, R. Ramakrishnan and J. Gehrke 13 and 13 and 13 and 13 and 13 and 13 and 13 and 13 and 13 and 13 and 13 and 13 and 13 and 13 and 13 and 13 and 13 and 13 and 13 and 13 and 13 and 13 and 13 an WHERE NOT EXISTS (SELECT B.bid FROM Boats B Sailors *S* such that ... WHERE NOT EXISTS (SELECT R.bid FROM Reserves R WHERE R.bid=B.bid a Reserves tuple showing S reserved R AND R.sid=S.sid) *there is no boat B without ... a Reserves tuple showing S reserved B*

*Aggregate Operators*

❖ Significant extension of relational algebra.

SELECT COUNT (\*) FROM Sailors S

SELECT AVG (S.age) FROM Sailors S WHERE S.rating=10

```
COUNT (*)
COUNT ( [DISTINCT] A)
SUM ( [DISTINCT] A)
AVG ( [DISTINCT] A)
MAX(A)MIN(A)single column
```

```
SELECT<sup>1</sup>
  FROM S 
WHERE column = (SELECT ... FROM R)
```
 SELECT AVG ( DISTINCT S.age) FROM Sailors S WHERE S.rating=10 SELECT COUNT (DISTINCT S.rating) FROM Sailors S WHERE S.sname='Bob'

Database Management Systems 3ed, R. Ramakrishnan and J. Gehrke 14 November 2014

## *Find name and age of the oldest sailor(s)*

- ❖ The first query is illegal! (We'll look into the reason a bit later, when we discuss GROUP BY.)
- ❖ The third query is equivalent to the second query, and is allowed in the SQL/92 standard, but is not supported in some systems.

SELECT S.sname, MAX (S.age) FROM Sailors S SELECT S.sname, S.age FROM Sailors S WHERE S.age = (SELECT MAX (S2.age) FROM Sailors S2) SELECT S.sname, S.age FROM Sailors S WHERE (SELECT MAX (S2.age) FROM Sailors S2)  $=$  S.age

## *Motivation for Grouping*

- ❖ So far, we've applied aggregate operators to all (qualifying) tuples. Sometimes, we want to apply them to each of several *groups* of tuples.
- ❖ Consider: *Find the age of the youngest sailor for each rating level.* 
	- In general, we don't know how many rating levels exist, and what the rating values for these levels are!
	- Suppose we know that rating values go from 1 to 10; we can write 10 queries that look like this (!):

For  $i = 1, 2, ..., 10$ :

SELECT MIN (S.age) FROM Sailors S WHERE S.rating = *i*

Database Management Systems 3ed, R. Ramakrishnan and J. Gehrke 16 November 2016

#### *Queries With GROUP BY and HAVING*

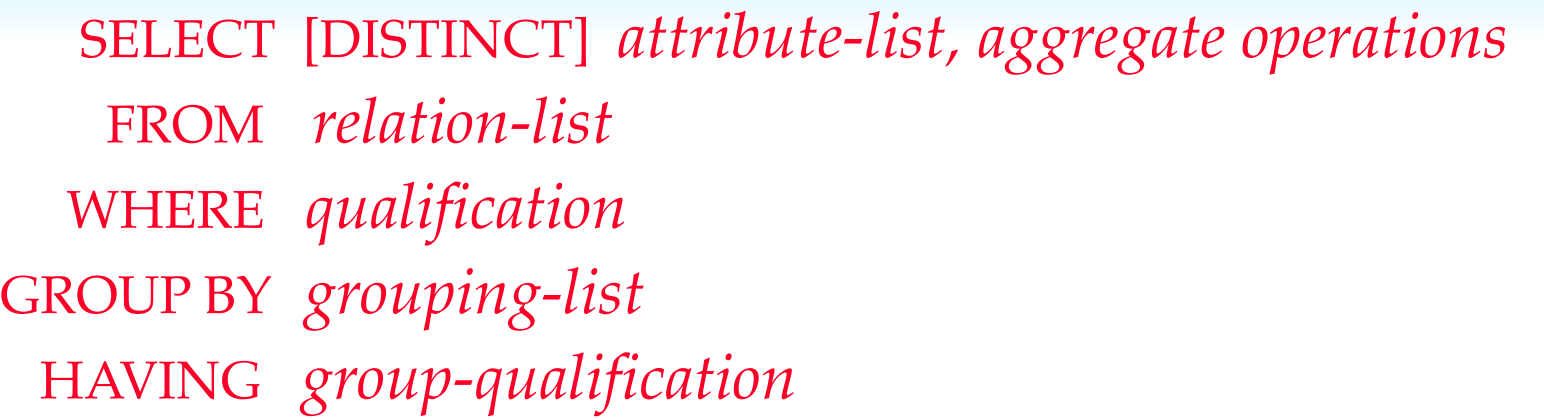

- The **attribute list (i)** must be a subset of *grouping-list*. Intuitively, each answer tuple corresponds to a *group,* and these attributes must have a single value per group. (A *group* is a set of tuples that have the same value for all attributes in *grouping-list*.)
- Terms with aggregate operations are of form MIN (*S.age*)), for example

# *Conceptual Evaluation*

- ❖ The cross-product of *relation-list* is computed, tuples that fail *qualification* are discarded, `*unnecessary'* fields are deleted, and the remaining tuples are partitioned into groups by the value of attributes in *grouping-list*.
- ❖ The *group-qualification* is then applied to eliminate some groups. Expressions in *group-qualification* must have a *single value per group*!
	- In effect, an attribute in *group-qualification* that is not an argument of an aggregate op also appears in *grouping-list*. (SQL does not exploit primary key semantics here!)

❖ One answer tuple is generated per qualifying group.

#### *Find age of the youngest sailor with age ≥18, for each rating with at least 2 such sailors*

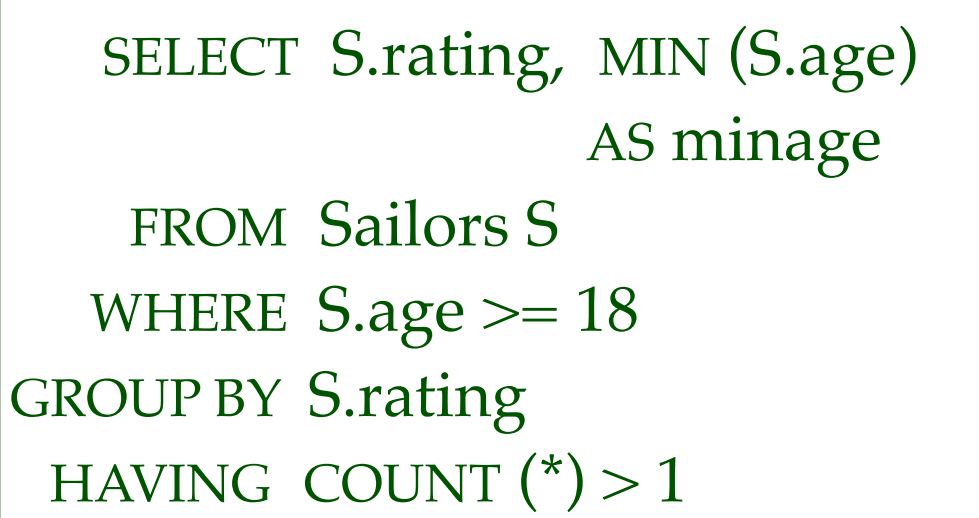

*Answer relation:*

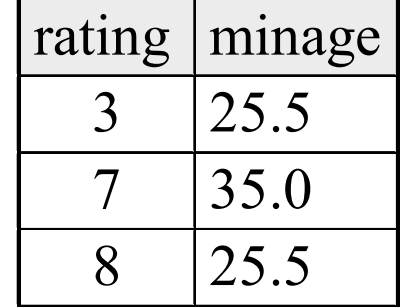

#### *Sailors instance:*

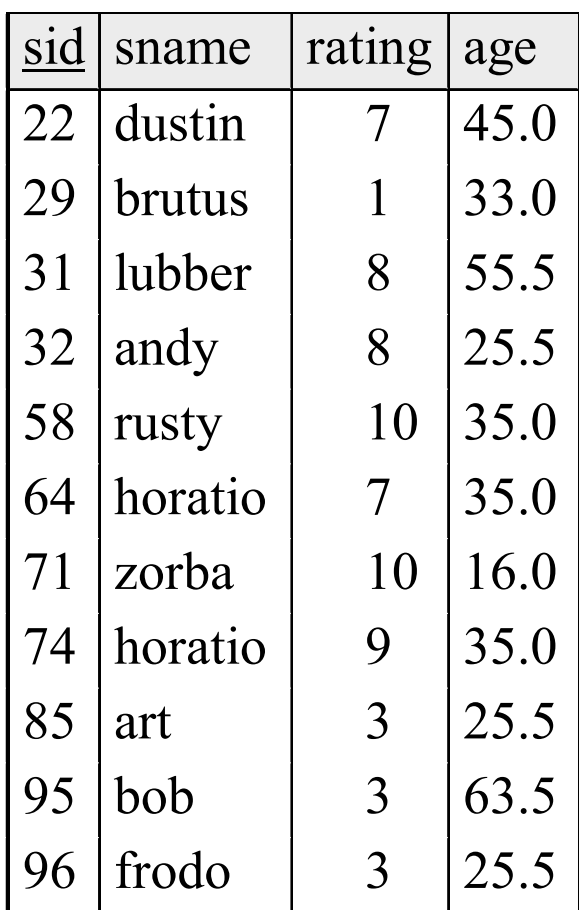

#### *Find age of the youngest sailor with age ≥18, for each rating with at least 2 such sailors.*

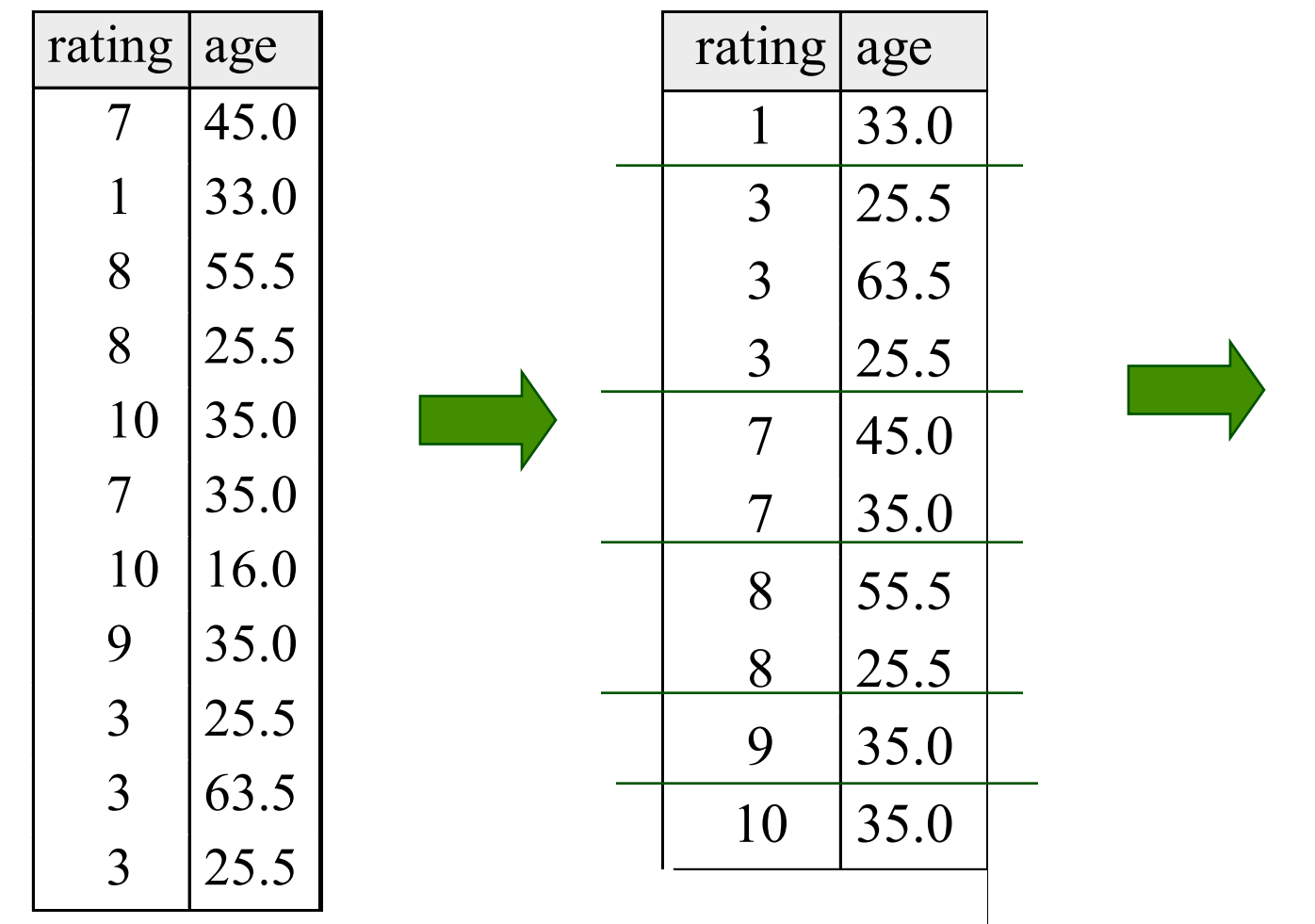

rating  $|$  minage

25.5

35.0

8 25.5

## *Null Values*

- ❖ Field values in a tuple are sometimes *unknown* (e.g., a rating has not been assigned) or *inapplicable* (e.g., no spouse's name).
	- SQL provides a special value *null* for such situations.
- ❖ The presence of *null* complicates many issues. E.g.:
	- Special operators needed to check if value is/is not *null*.
	- Is *rating>8* true or false when *rating* is equal to *null*? What about AND, OR and NOT connectives?
	- We need a 3-valued logic (true, false and *unknown*).
	- Meaning of constructs must be defined carefully. (e.g., WHERE clause eliminates rows that don't evaluate to true.)
	- New operators (in particular, *outer joins*) possible/needed.

# *Integrity Constraints (Review)*

- ❖ An IC describes conditions that every *legal instance* of a relation must satisfy.
	- Inserts/deletes/updates that violate IC's are disallowed.
	- Can be used to ensure application semantics (e.g., *sid* is a key), or prevent inconsistencies (e.g., *sname* has to be a string, *age* must be < 200)
- ❖ *Types of IC's*: Domain constraints, primary key constraints, foreign key constraints, general constraints.
	- *Domain constraints*: Field values must be of right type. Always enforced.

#### Database Management Systems 3ed, R. Ramakrishnan and J. Gehrke  $N/HFRF$   $R$   $hid=hid$ ))) 23 *General Constraints* ❖ Useful when more general ICs than keys are involved. ❖ Can use queries to express constraint. ❖ Constraints can be named. CREATE TABLE Sailors (sid INTEGER, sname CHAR(10), rating INTEGER, age REAL, PRIMARY KEY (sid), CHECK (rating  $>= 1$  AND rating  $<= 10$ )  $($  sname CHAR(10), CREATE TABLE Reserves bid INTEGER, day DATE, PRIMARY KEY (bid,day), CONSTRAINT noInterlakeRes CHECK (`Interlake' <> ( SELECT B.bname FROM Boats B WHERE B.bid=bid)))

## *Constraints Over Multiple Relations*

CREATE TABLE Sailors

- ❖ Awkward and wrong!
- ❖ If Sailors is empty, the number of Boats tuples can be anything!
- ❖ ASSERTION is the right solution; not associated with either table.

( sid INTEGER, sname CHAR(10), rating INTEGER, age REAL, PRIMARY KEY (sid), **CHECK CHECK** 

*Number of boats plus number of sailors is < 100* 

- ( (SELECT COUNT (S.sid) FROM Sailors S)
- + (SELECT COUNT (B.bid) FROM Boats B) < 100 )

CREATE ASSERTION smallClub

( (SELECT COUNT (S.sid) FROM Sailors S) + (SELECT COUNT (B.bid) FROM Boats B) < 100 )

Database Management Systems 3ed, R. Ramakrishnan and J. Gehrke 24 and 2008 and 24

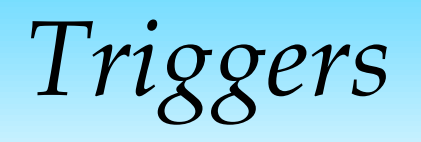

- ❖ Trigger: procedure that starts automatically if specified changes occur to the DBMS
- ❖ Three parts:
	- Event (activates the trigger)
	- Condition (tests whether the triggers should run)
	- Action (what happens if the trigger runs)

# *Triggers: Example (SQL:1999)*

CREATE TRIGGER youngSailorUpdate AFTER INSERT ON SAILORS REFERENCING NEW TABLE NewSailors FOR EACH STATEMENT INSERT INTO YoungSailors(sid, name, age, rating) SELECT sid, name, age, rating FROM NewSailors N WHERE N.age  $\leq$  18

# *Summary*

- ❖ SQL was an important factor in the early acceptance of the relational model; more natural than earlier, procedural query languages.
- ❖ Relationally complete; in fact, significantly more expressive power than relational algebra.
- ❖ Even queries that can be expressed in RA can often be expressed more naturally in SQL.
- ❖ Many alternative ways to write a query; optimizer should look for most efficient evaluation plan.
	- In practice, users need to be aware of how queries are optimized and evaluated for best results.

*Summary (Contd.)*

❖ NULL for unknown field values brings many complications

- ❖ SQL allows specification of rich integrity constraints
- ❖ Triggers respond to changes in the database